# **Electromagnetic Modeling of a Millimeter-Wavelength Resonant Cavity**

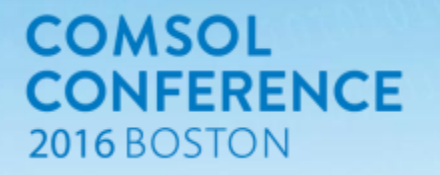

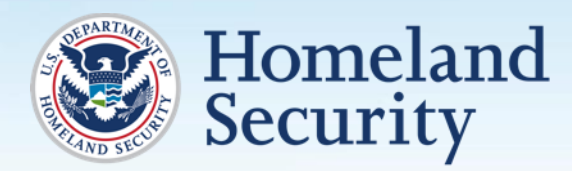

**Science and Technology** 

**James C. Weatherall, Jeffrey Barber, Peter R. Smith, Barry T. Smith, and Joseph Greca**

Electromagnetic Signatures of Explosives Laboratory (EMXLAB)

Transportation Security Laboratory

Science and Technology Directorate

### **Dielectric Measurement Motivation**

 Advanced Imaging Technology (AIT) passenger screening systems identify potential threats in millimeter-wave images

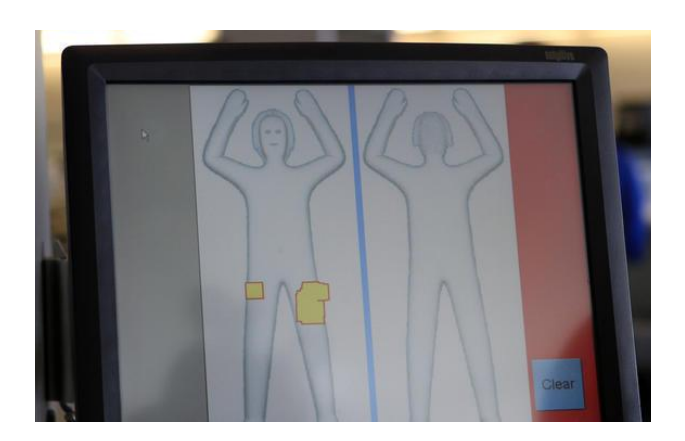

A TSA officer demonstrates the use of full-body scanners at Ontario International Airport. (Irfan Khan / Los Angeles Times December 28, 2015)

- Governing physics: Fresnel equations
- Phenomenology: Refractive index  $n = \sqrt{\varepsilon}$

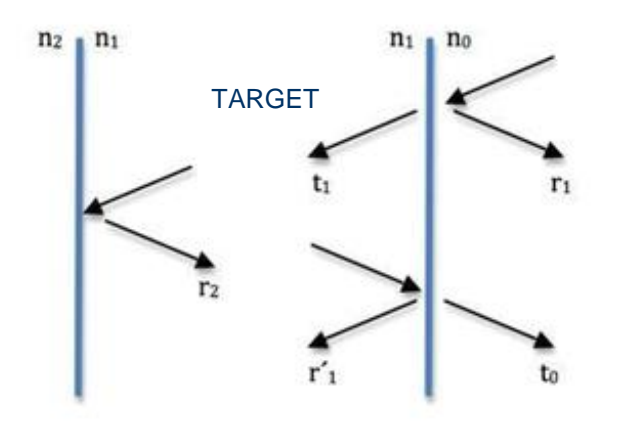

 $r = r_1 + t_0 r_2 t_1 (e^{i\theta} + (r_1' r_2) e^{i2\theta} + \cdots)$ 

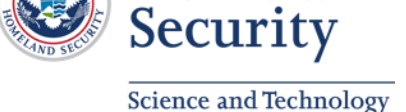

Homeland

## **Resonant Cavity Method**

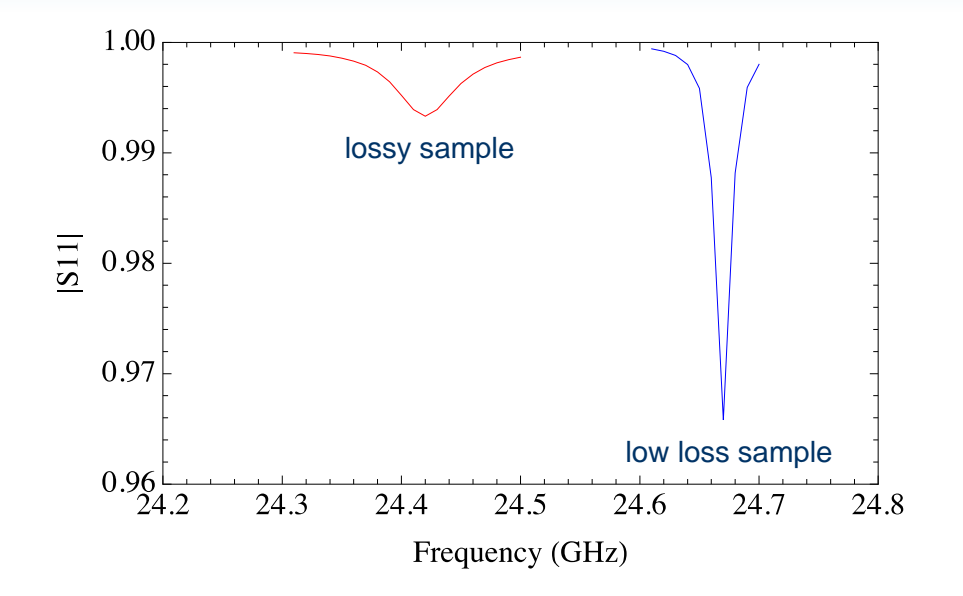

- Frequency shift: Re  $\varepsilon$
- Frequency width :  $Im \; \varepsilon$
- Vary <sup>e</sup> in *EM* simulation to match experiment

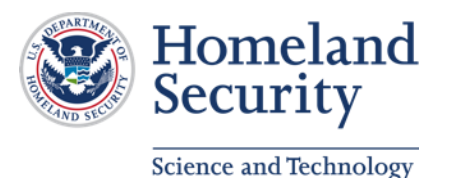

## **Experimental Design**

- Cavity constructed from WR51 waveguide 12.95 x 6.48 mm, height 11.09 mm
- Sample embedded in plastic HDPE fixture
- Waveguide transmission line
- Coupling iris in wall of waveguide and cavity

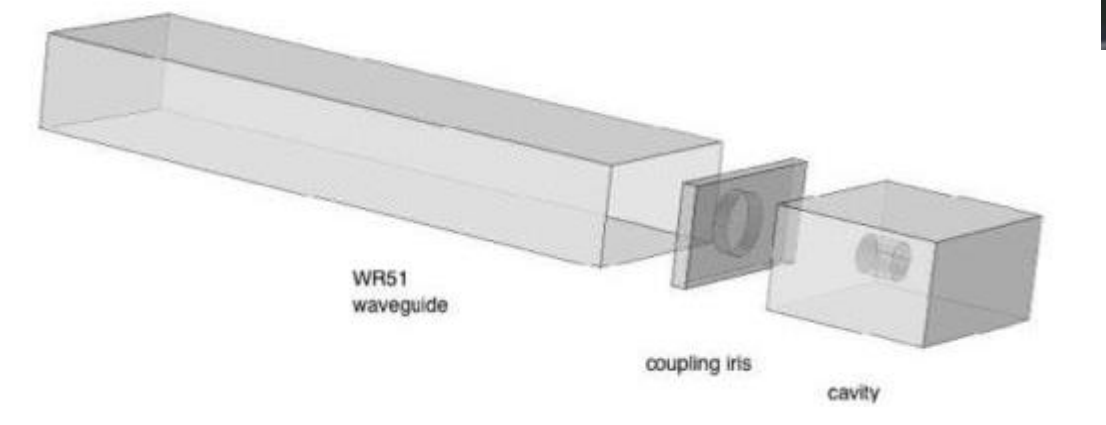

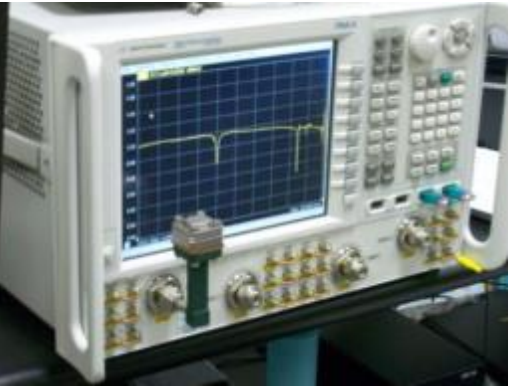

Ref: Weatherall, J.C., Barber, J. Smith, B.T., Resonant System and Method of Determining a Dielectric Constant of a Sample, U.S. Patent Application 14/943,362 , Nov. 17, 2015.

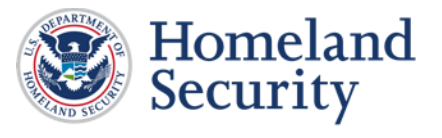

**Science and Technology** 

# **WR51 Cavity Spectrum**

• Modes TE102 and TE301

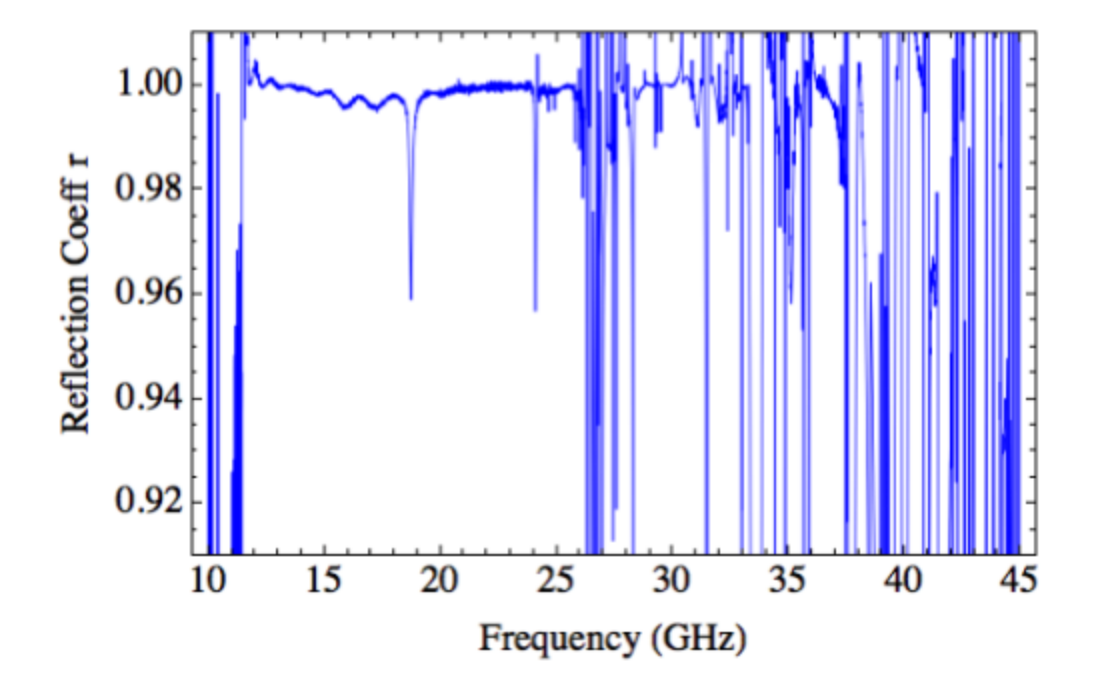

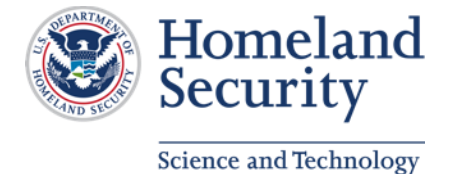

## **Simulation Fidelity**

- Simulation must include effect of the external components (network analyzer, waveguide, and coupling iris/antenna)
- **Lumped circuit theory? OR** Field solution

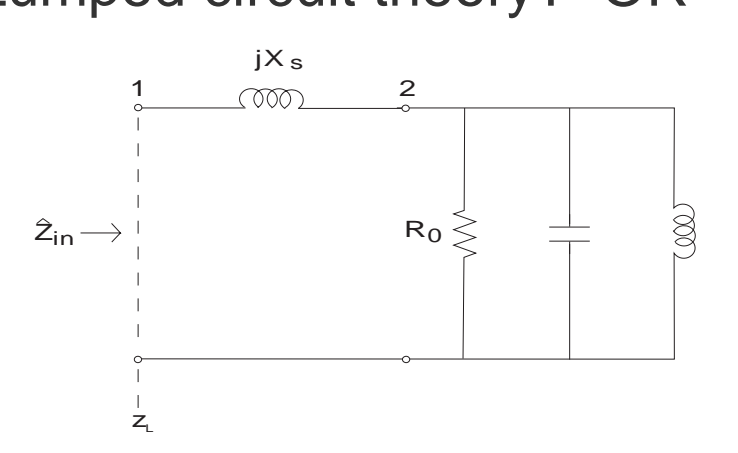

Fig. 2. Circuit diagram used to analyze the cavity mode with a parallel resonant circuit.  $X_s$  represents the coupling loop inductance. The input Fig. 2. Circuit diagram used to analyze the cavity mode with a parallel resonant circuit.  $X_s$  represents the coupling loop inductance. The input reference plane is located at  $z = z_L$ , which represents the input connector the cavity.

of a coupling loop on the cavity's input impedance. In the

 $\alpha$  is paper for more extensive  $\delta$ .

Riddle, B., and Nelson, C., Proc of the 2005 IEEE Intl Frequency Control Symp, p 488-493, 2005.

comsol RF module Frequency domain study

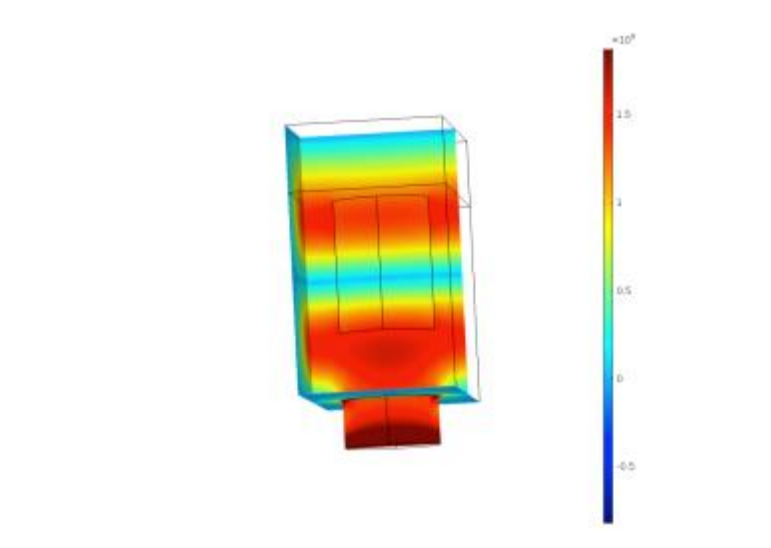

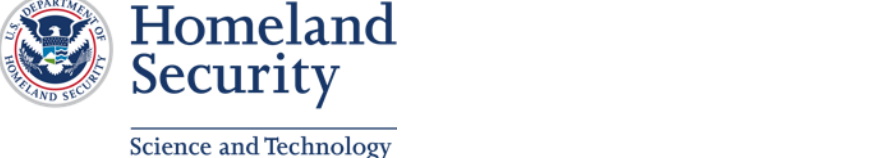

## **COMSOL Simulation**

#### **Experiment:**

**Measurement of S11 reflection** coefficient

#### Simulation:

**S11 at internal simulation port,** calibrated to correct loading due to measurement system

#### OR

 Compute input impedance *at iris*  from Poynting's theorem to compute S11

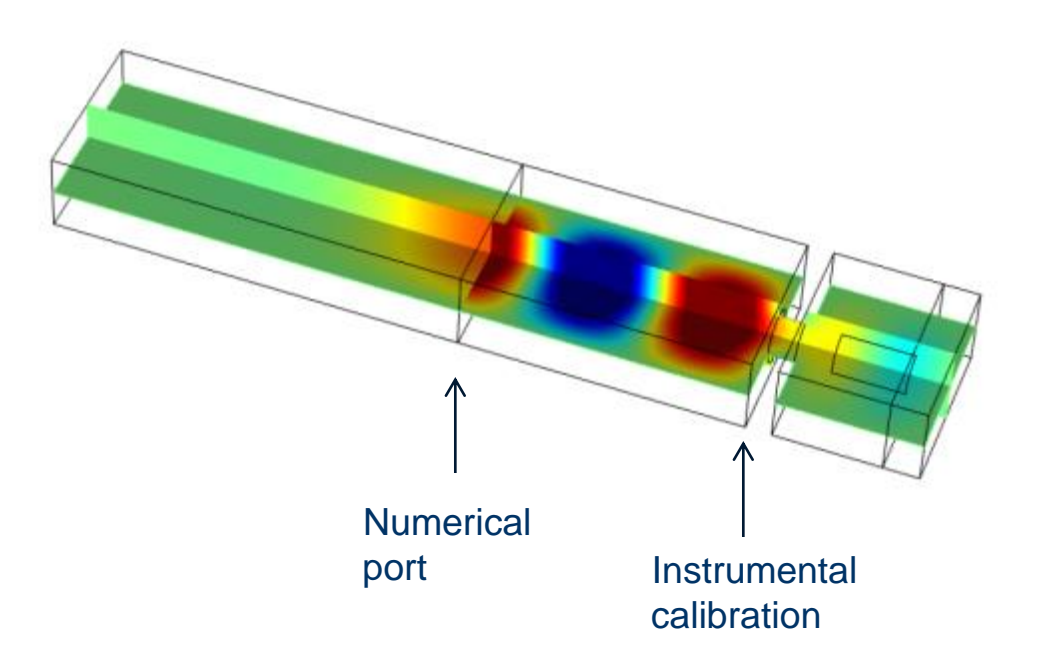

Electric field  $E_v$  at 19.51 GHz

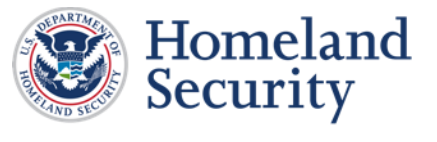

**Science and Technology** 

## **Method 1: S11 Calibration**

- One-port calibration, compute corrections:  $e_{00}$ ,  $e_{01}$ ,  $e_{11}$
- **Three simulations:** 
	- 1. Metal-backed waveguide, *r = 1*
	- 2. Metal backed waveguide, displaced  $\Delta L$ ,  $r = exp(i2k_z \Delta L)$
	- 3. Absorber/PML at reference plane, *r = 0*

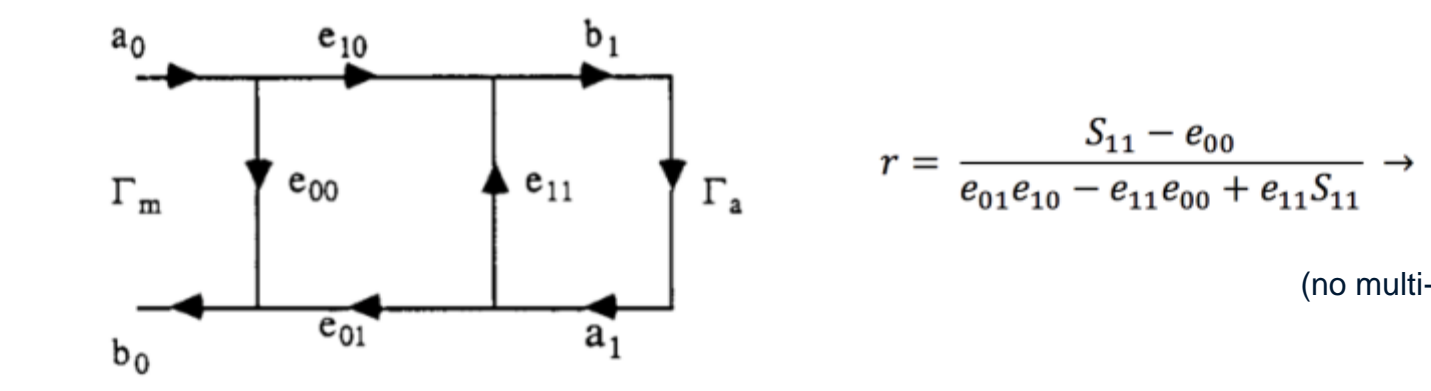

REF: Umari, et al., IEEE Trans. Instrum. and Meas., 40, 19-24 (1991).

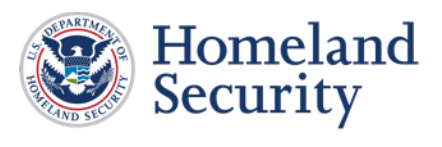

**Science and Technology** 

(no multi-path)

## **Method 2: Poynting's Theorem**

• Input impedance of twoterminal linear network computed from fields

*Z= R - i X*

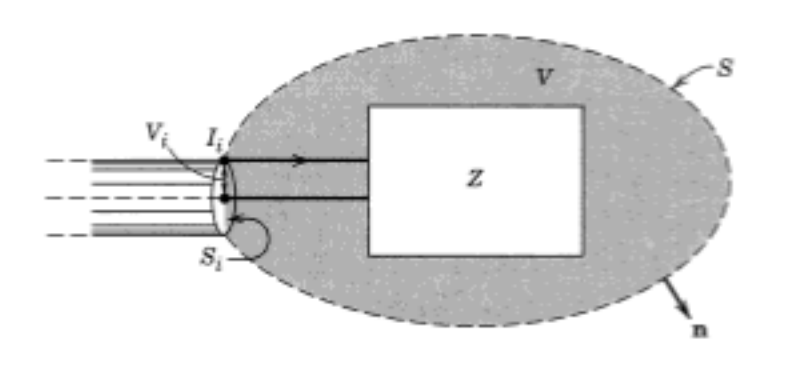

REF: Jackson, Electrodynamics, Sec. 6.9, 3<sup>rd</sup> ed (1999).

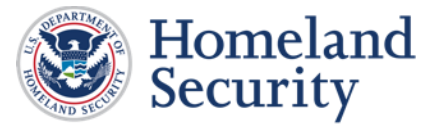

**Science and Technology** 

 $R = \frac{1}{|I_i|^2} \left\{ Re \int_V \mathbf{J}^* \cdot \mathbf{E} \, d^3x + \oint_{S-S_i} \mathbf{S} \cdot \mathbf{n} \, da \right\}$ + 4  $\omega$  Im  $\left[\left(w_m - w_e\right) d^3x\right]$  $X = \frac{1}{|I_i|^2} \left\{ 4\omega \, Re \int_V (w_m - w_e) d^3x \right\}$  $-Im\int_{U} \mathbf{J}^* \cdot \mathbf{E} d^3x$ 

- Expressions computed by COMSOL: *Wmav, Weav, Qrh*
- Input current,  $I_i$ , computed by integrating displacement current over iris aperture

• S11 calculated 
$$
s_{11} = \frac{Z - Z_0}{Z + Z_0}
$$

## **Results**

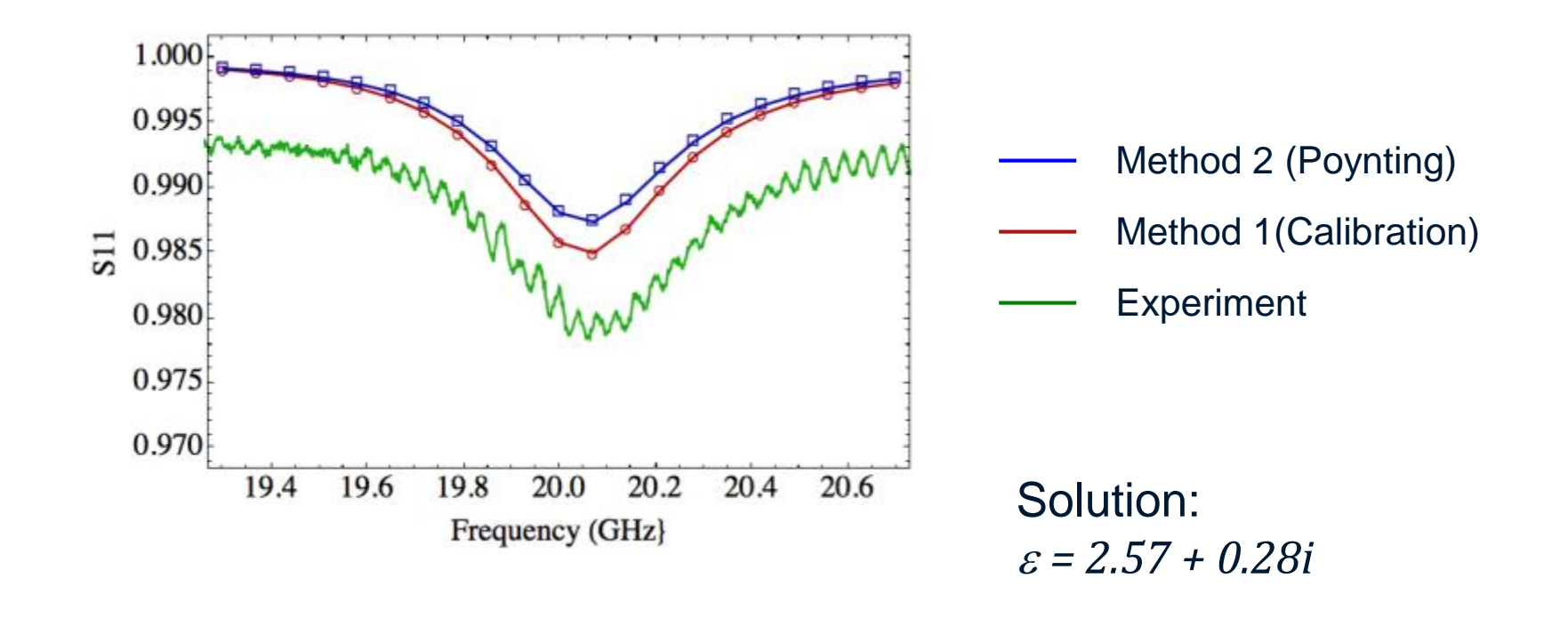

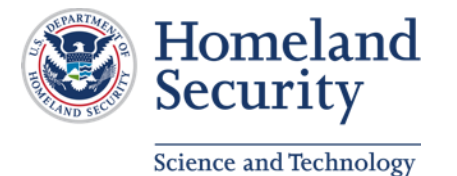

## **Conclusion**

- **Figuency-domain computer modeling accomplishes the** identification of dielectric constant of material-under-test by matching reflection coefficient to experimental measurement.
- Physics-based calculation of the reflection coefficient allows calculation at reference planes that are not conveniently connected to a simulation port.
- Reference measurement inside resonant system removes effects of loading by measurement system.

Work supported by DHS/S&T/EXD

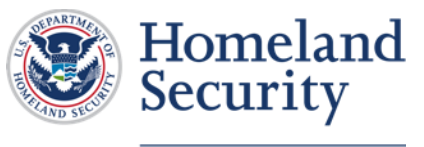

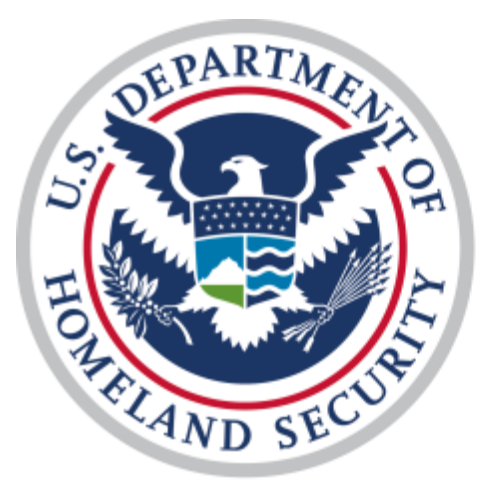

# Homeland Security

## **Science and Technology**

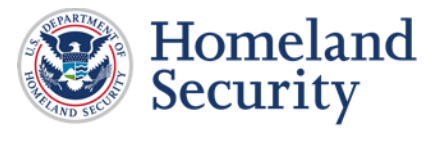

**Science and Technology**